# **SOP Software Validation**

#### **Summary**

This SOP ensures that the organization only works with validated computer/software systems to avoid erroneous systems affecting the safety and performance of its medical devices. The process outlines requirements for validation before use.

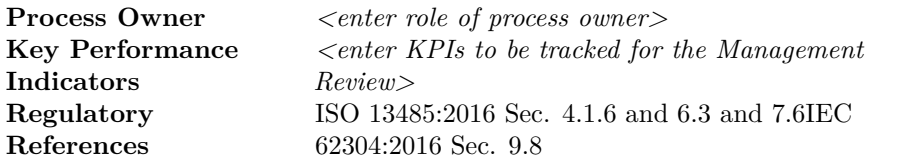

# **Process Steps**

#### **1.1 Collecting Information and Preliminary Assessment**

- Employee notifies QMO of the new system and provides the minimum information required for preliminary assessment, such as intended use description and preliminary risk estimation.
- QMO documents the intended use and determines whether the system is relevant for the QMS or the organization's medical devices as part of the Software Validation Form.
- If quality-relevant: continue to fill out the Software Validation Form (assessing criticality and risks).
- If not quality-relevant: document the system in the Software List and release the software system for use.

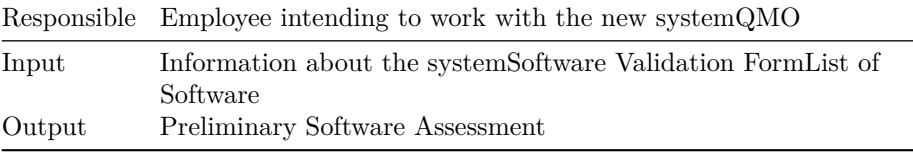

### **1.2 Plan Validation**

• QMO continues to fill out the Software Validation Form by planning the validation and documenting the requirements for expected validation results.

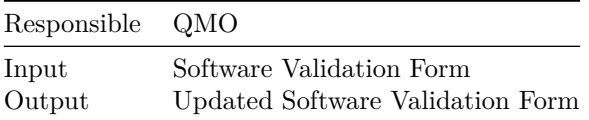

## **1.3 Perform Validation**

- Perform the validation based on the validation plan and fill out the validation report as part of the software validation form.
- Where appropriate, save additional proof of validation (e.g. screenshots) and add them to the validation report.

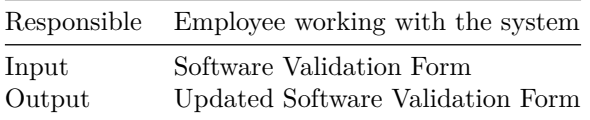

#### **1.4 Release**

If validation was not successful:

• Document the validation results in the List of Software and classify the system as "blocked" / "not released for use".

If validation was successful:

- Document the validation results and sign the validation report as part of the Software Validation Form.
- Release the software by adding it to the List of Software.
- Inform relevant staff about the approval of the system.

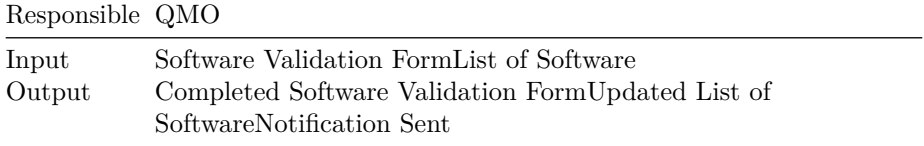

### **1.5 Monitoring of Softwares**

- User feedback and error reports by developers are monitored for relevant occurrences that may affect the organization or its medical devices.
- New version updates are implemented and the List of Software is updated accordingly. If necessary, a revalidation is carried out.

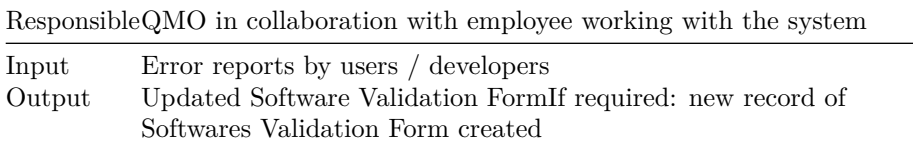

## **1.6 Decommissioning of Software**

• In case it is decided to decommission a software, evaluate possible effects and document the actions in the List of Software.

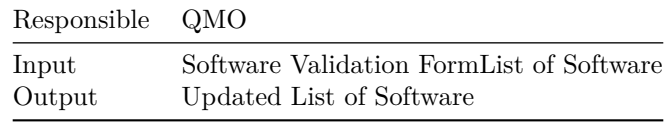

Template Copyright [openregulatory.com.](https://openregulatory.com) See [template license.](https://openregulatory.com/template-license)

Please don't remove this notice even if you've modified contents of this template.